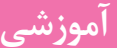

.<br>تألیف و ترجمه: **آزادبه حسینفرزان** 

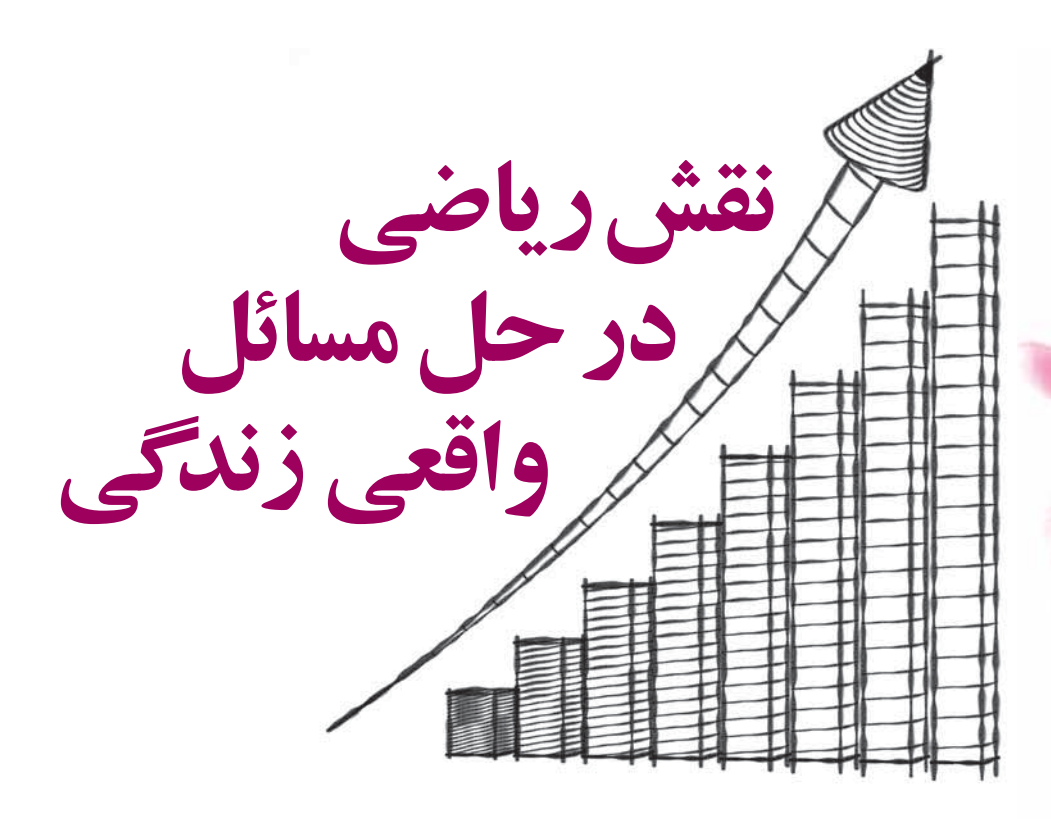

اشار ہ

اگرچه به اعتقاد بسیاری، مطالعهٔ مفاهیم ریاضی همانند دل سپردن به نغمه و موسیقی و شعری زیباست که با یادگیری این مفاهیم به دنیایی زیبا، عمیق، جذاب و رویایی سفر میکنیم، اما در این میان واقعیتی غیرقابل کتمان نیز وجود دارد: درک و یادگیری مفاهیم ساده و عمیق ریاضی، کاربردی غیرقابل انکار در زندگی واقعیمان دارد. امروزه در اغلب مسائل پیچیدهٔ شهری و روستایی، مانند ترافیک، آلودگی هوا، بالا بردن بازده واحدهای تولیدی و آموزشی، تشخیص و درمان بیماریها، مصرف بهینهٔ آب و سموم در صنعت کشاورزی و…. ریاضی ابزاری را در اختیار ما قرار داده که بی اغراق بیشتر و بهتر از هر وسیلهٔ دیگری گرهگشای مشکلاتی است که با آنها مواجه هستیم. به منظور درگیری بیشتر شما با این مسائل و آشنایی تان با نقش و تأثیر علم ریاضی در حل این مسائل، از دورهٔ جدید فصلنامهٔ برهان، در هر شماره با طرح پرسشی واقعی به گوشهای از کاربردهای واقعی ریاضی میپردازیم. این پرسشها از نمونه مسائل مسابقاتی انتخاب میشوند که با هدف نشان دادن کاربردهای واقعی ریاضی در دنیا مطرح شـــدهاند. بهتر است کار روی این مسائل به صورت گروهی و در مدرسه باشد. اگرچه حل آنها متضمن صرف چند ساعت زمان است، اما هم|فزایی ایدههای مختلف شما در گروهتان می تواند خالق راههایی بدیع و تازه باشد. ایدهها و راهحلهایتان را با معلمان ریاضی تان نیز به اشتراک بگذارید و از نظراتشان استفاده کنید.

در پایان، راهحلهایتان را به نشانی مجلهٔ برهان بفرستید تا با نام خودتان در مجله چاپ شود. در هر شماره بهترین و خلاقانهترین راهحلی که به دست ما رسیده است، به نام اعضای گروه منتشر خواهیم کرد.

> در اولین قســـمت این بخش به طرح مسئلهای میپردازیم که در مســابقهای جهانی در سال ۲۰۰۷ در کشــور هلند برگزار شده بود. مراحل مقدماتی این مســـابقه در بسیاری از کشورهای جهان برگزار می شـود که در ایران نیز به همت و تلاش «خانهٔ ریاضیات اصفهان» هرساله مراحل اوليهٔ آن برگزار شده است.

> در اولین ساعتهای بامداد ۲۶ آوریل ۱۹۸۶ انفجار فاجعهباری در «نیروگاه هستهای چرنوبیل» در کشور «اوکراین» فعلی اتفاق افتاد. در اثر این حادثه، میلیونها نفر در بیش از ۲۲۱۸ شــهر و روستا در

اوكراين و كشــورهاي متعددي از روسيه تا انگلستان تحتتأثير مواد رادیواکتیویته قرار گرفتند. خسارتهای جانی، مالی و زیستمحیطی این فاجعه هنوز نیز به چشم میخورد.

علــت اصلي وقوع اين حادثه و فاجعهٔ عظیم، دو خطای انســـاني پشت سر هم بود که دلیل آنها خستگی دو نفر از کارمندان نیروگاه گزارش شد.

به گفتهٔ رئیس پلیس شهر بزرگ تهران در تابستان ۱۳۹۴، عامل اصلی ۶۰ درصد تصادفهای جادهای، خســتگی رانندگان بوده است.

تأثیر خستگی و رانندگی ممتد و بدون استراحت، با تأثیر مواد مخدر يكســـان است. خستگي باعث مي شـــود تعادل عصبي راننده كاهش یابد که این امر موجب تصادفهای ســنگین جادهای می شــود. این موضوع، یعنی خستگی ناشی از رانندگی ممتد، زمانی مفهوم و معنی عمیق تری پیدا می کند که بدانیم تنها در ۱۰ سـال گذشته بیش از ۲۲۰ هزار نفر در تصادفهای جادهای جان خود را از دســت دادهاند. این آمار از کشتهشــدگان ما را بیشــتر به یاد یــک جنگ تمام عیار مے انداز د!

همهٔ ما تجربهٔ گرفتن یک تصمیم اشــتباه را در زمان خســتگی داشتهایم. هزینهٔ این تصمیمهای اشتباه برای خودمـان و برای جامعهمان چقدر بوده است و چقدر خواهد بود؟

هرچند به اعتقاد بسیاری از جامعهشناسان و روانشناسان، «کار» ســازندهٔ شخصیت فرد و جامعه است، اما اگر راندمان و کیفیت انجام کار افت کند، همین نیروی مثبت سازنده، به نیروی عظیم ویرانگری تبديل مي شود. سؤال مهم اين است كه: چگونه مي توانيم با روش هاي علمی از افت کار مفید جلوگیری کنیم و راههای مقابله با افت کیفیت كار كداماند؟ واضح است كه با جواب به اين سؤال ميتوانيم از صرف هزینههای گزاف جلوگیری کنیم.

یکی از ایدههای حل این مسئله، استراحتهای مناسب در زمان انجام کار توسط کارمند، مدیر، معلم و دانشآموز است. اما این استراحت چگونه باید برنامهریزی شـود؟ با چه نظم و ترتیبی و در چه مدتزمانی؟ چگونه میتوانیم در محیط کار، ضمن حفظ قوانین و تأمین خواســـتههای مدیران کارخانه، شـــرکت یا مدرسه، بالاترین راندمان را نیز حفظ کنیم؟

## یک تجربهٔ واقع<sub>ی</sub>

در یک مطالعهٔ واقعی در یک شرکت صنعتی بزرگ آلمانی، رابطهٔ بیـــن بهرهوری و تعداد ســـاعتهای کار به صورتی کـــه در نمودار ١ می بینید، معلوم شد.

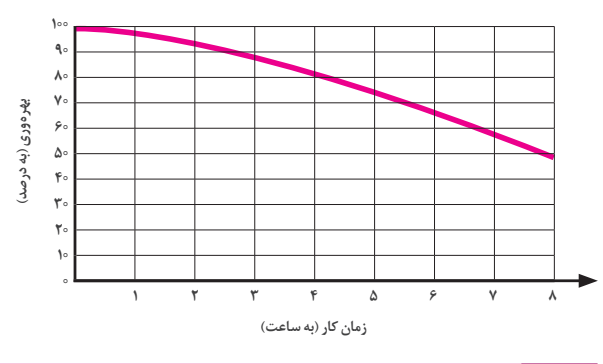

<mark>نمودار ۱</mark> نمایش رابطهٔ بین بهرهوری و زمان کار

در این موارد با افزایش ســاعت کاری، بهرهوری کاهش می یابد و همان طور که در نمودار مشخص است، بعد از هشت ساعت کار بیوقفــه و بدون اســتراحت، بهرهوری بــه ۵۰ درصد کاهش مے یابد.

از طرف دیگر مطالعات نشــان دادهاند، زنگ اســتراحت میزان بهرهوری را افزایش میدهد، به گونهای که همواره بعد از هر استراحت، بهرهوری شــخص بیشتر از بهرهوری او قبل از وقت استراحت خواهد بود. در شـــر کت آلمانی مورد بحث نتایج زنگهای استراحت به شرح زیر بودهاند:

- 1. استراحت قبل از ينج سـاعت كا<sub>د</sub>ى به اندازة t دقيقه، باعث می شود که راندمان کار به زمان ۳/۵t قبل از استراحت برگردد. مثلاً اگر شــخصی از ۸ صبح، ۴ ساعت متوالی کار کند، یعنی تا ساعت ١٢ ظهر، و سيس ٢٥ دقيقه استراحت كند، راندمان کار او به ٢٥×٣/٥ دقيقه، يعني ٧٠ دقيقه قبل از استراحت و به راندمان ساعت ٥٠:٥٠ مىرسد.
- ٢. یک زنگ استراحت بعد از پنج ساعت کاری به اندازهٔ t دقیقه، باعث می شود که راندمان کار به ۳t دقیقه قبل از استراحت بر گردد. مثلاً اگر شـــخصی که از ۸ صبح، ۶ ســـاعت متوالی تا ساعت ٢ بعدازظهر كار كند و سيس ٢٥ دقيقه استراحت کند، راندمان کار او به ٢٠×٣ دقيقه، يعني ١ سـاعت قبل از استراحت و راندمان ساعت ١ بعدازظهر مى رسد.

## يرسش نخست

در شـــركتي كه به آن اشـــاره كرديم، روزكاري از ساعت ٨ صبح شـروع و در ساعت ۵ بعدازظهر پایان مییابد. در ساعت ∘۱۲:۰ زنگ ناهار یک ساعتهای برای کارکنان تعریف شده است. پس روز کاری ۹ ســـاعت طول مىكشد كه ٨ ساعت آن ساعت كارى واقعى است. هر شــخص حداكثر wpu 0 90 / (واحد كار توليدي در ساعت) مي تواند بهرەورى داشته باشد.

هیئتمدیرهٔ شـــرکت مایل است که حداکثر میزان بهرهوری هر شخص را در طول یک روز کاری بداند:

- الف. از روی نمودار ١ كل ميزان بهرهوري هر شخص در يك روز كاري ٨ ساعتهٔ بدون استراحت را تقريباً محاسبه كنيد.
- ب. اگر یک زنگ ناهار یک ســاعته از ساعت ١٢ تا ١ به کارکنان داده شود و ساعت کاری از ۸ صبح تا ۵ بعدازظهر تغییر کند، مقدار تقريبي بهرهوري را محاسبه كنيد. دقيقاً مشخص كنيد که چطور از نمودار استفاده کردهاید.

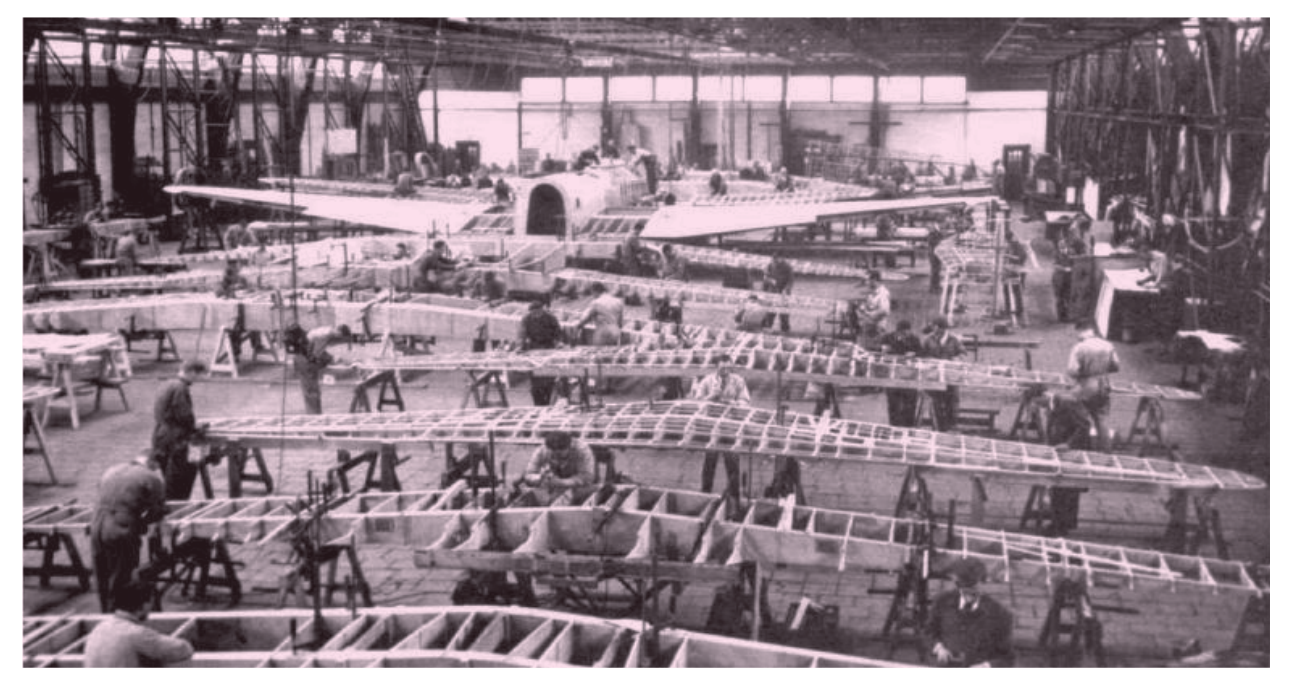

در ادامه، برای ســادهتر شدن محاســـبه میزان بهرهوری تصمیم گرفته شد که از یک معادلهٔ خطی استفاده شود. نمودار خطی انطباق داده شده در نمودار ٢ داده شده است.

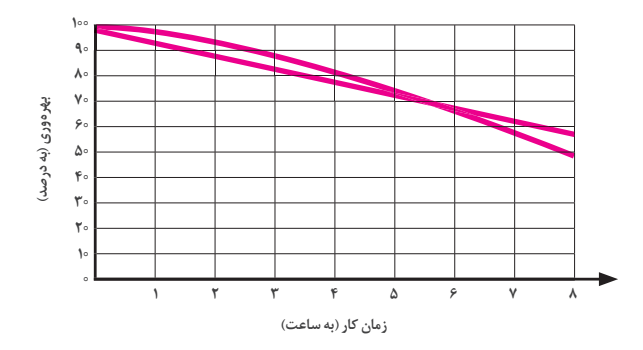

<mark>نمودار ۲</mark> نمـایــش رابطهٔ بین بهرهوری در زمان کار به کمک نمودار خطی انطباق داده شده است.

همان طور که مشاهده می کنید، در مدل جدید فرض شده است که برای ۸ ساعت کار مستمر بدون استراحت، بهرهوری از ۱۰۰ درصد به ۶۰ درصد کاهش میبابد.

## پرسش دوم

الف. میزان بهرهوری کل را برای ۸ ســاعت کار مســتمر بدون استراحت، بەدست آوريد.

ب. میزان بهـرهوري را براي يک روز کاري واقعي که ســاعت کاری از ۸:۰۰ صبح تا ۱۲:۰۰ و از ۱۳:۰۰ تا ۱۷:۰۰ تعریف

مے شود، بەدست آورید.

ج. اگر زمان یک ساعتهٔ اســتراحت را به بازههای برابر کوچکتر تقســـيم كنيم، ميزان بهرهوري افزايش مي يابد. بهنظر شـــما بهتريـــن بازة اســـتراحت چنـــد دقيقه خواهد بود؟ بيشـــينة (ماکزیمم) میزان بهرهوری را در این شرایط محاسبه کنید.

## يرسش سوم

بیشتر کارکنان ترجیح می دهند که بدون استراحت مستمر کار کنند و زودتر کارشان تمام شود. برای مثال، یک روز تعطیلی بیشتر شود یا همهٔ روزهای کاری کوتاهتر شوند. در غیر این صورت کارکنان زمان استراحت طولانی تر را ترجیح میدهند. هیئتمدیرهٔ شرکت با هر نوع مدل کاری موافق اســت، به شـــرط آنکه هر شخص هفتهای (wpu) ١٩٢٠ه واحد كار كند. كارخانه هر روز از سـاعت ٧:٣٠ تا ١٨:٣٥ باز است:

الف. پیش بینی کنید که آیا شـخصی میتواند با ۴ روز کار این میزان بهرهوری را براورده سازد؟ ب. طرحی جذاب برای کارکنان پیشبینی کنید، به شــکلی که کارکنان در هفته ۵ روز کار کنند. راهحل های خود را با توضیح کامل روی نمودار ارائه دهید.

یےنوشت $\bigstar$ 

1. wpu: working per unit